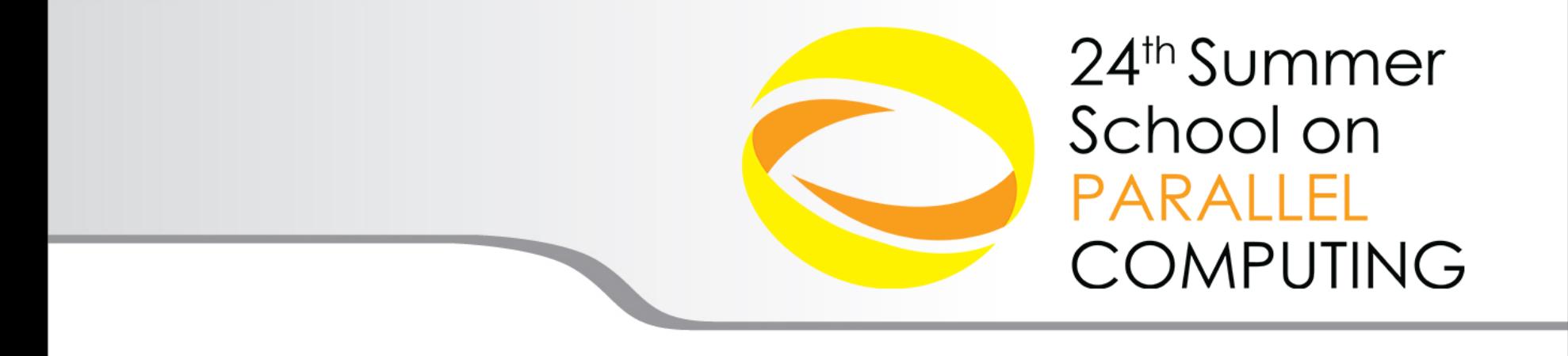

# Introduction to MPI Part II Collective Communications and communicators

**Fabio Affinito, Andrew Emerson** – {f.affinto,a.emerson}@cineca.it SuperComputing Applications and Innovation Department

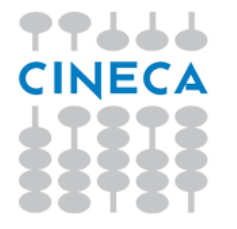

#### **Summer** School on **PARALLEL COMPUTING**

# **Collective communications**

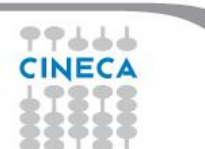

*Collective communications is a method of communication which involves all processes in a communicator:*

*•***All** *processes (in a communicator) call the collective function*

- *•Collective communications will not interfere with point-to-point*
- *• All collective communications are blocking (in MPI 2.0)*
- *• No tags are required*
- *• Receive buffers must match in size (number of bytes)*

*•Can only be used with MPI predefined datatypes -not with MPI Derived datatypes*

Summer School on

PARAII

*It's a safe communication mode*

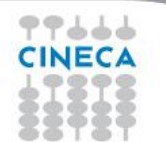

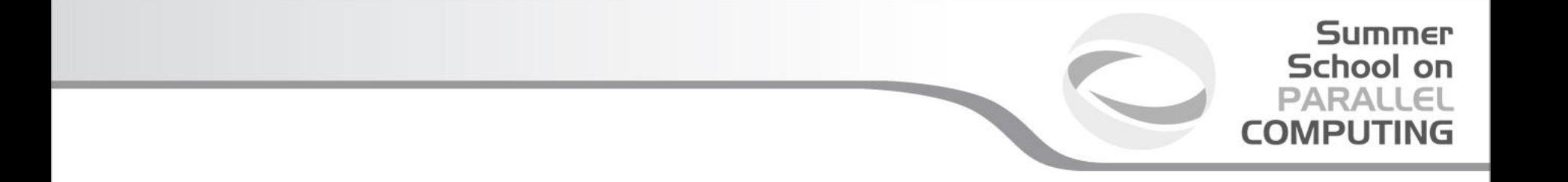

*Communications involving a group of processes. They are called by all the ranks involved in a communicator (or a group) and are of three types:*

- *• Synchronization (e.g. Barrier)*
- *• Data Movement (e.g. Broadcast or Gather/scatter)*
- *• Global Computation (e.g. reductions)*

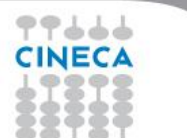

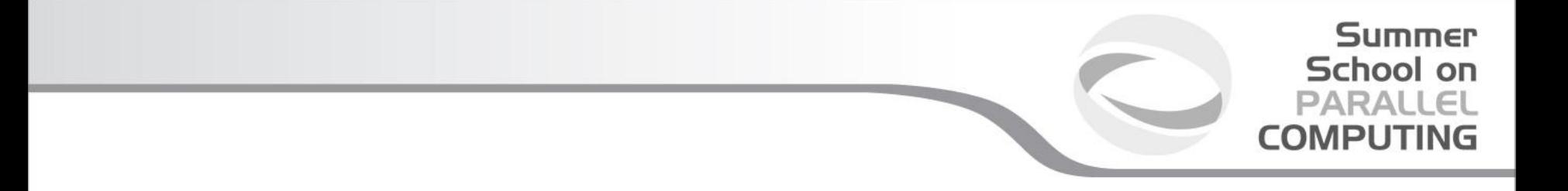

#### **MPI Barrier**

*It stops all processes within a communicator until they are synchronized*

*int MPI\_Barrier(MPI\_Comm comm);*

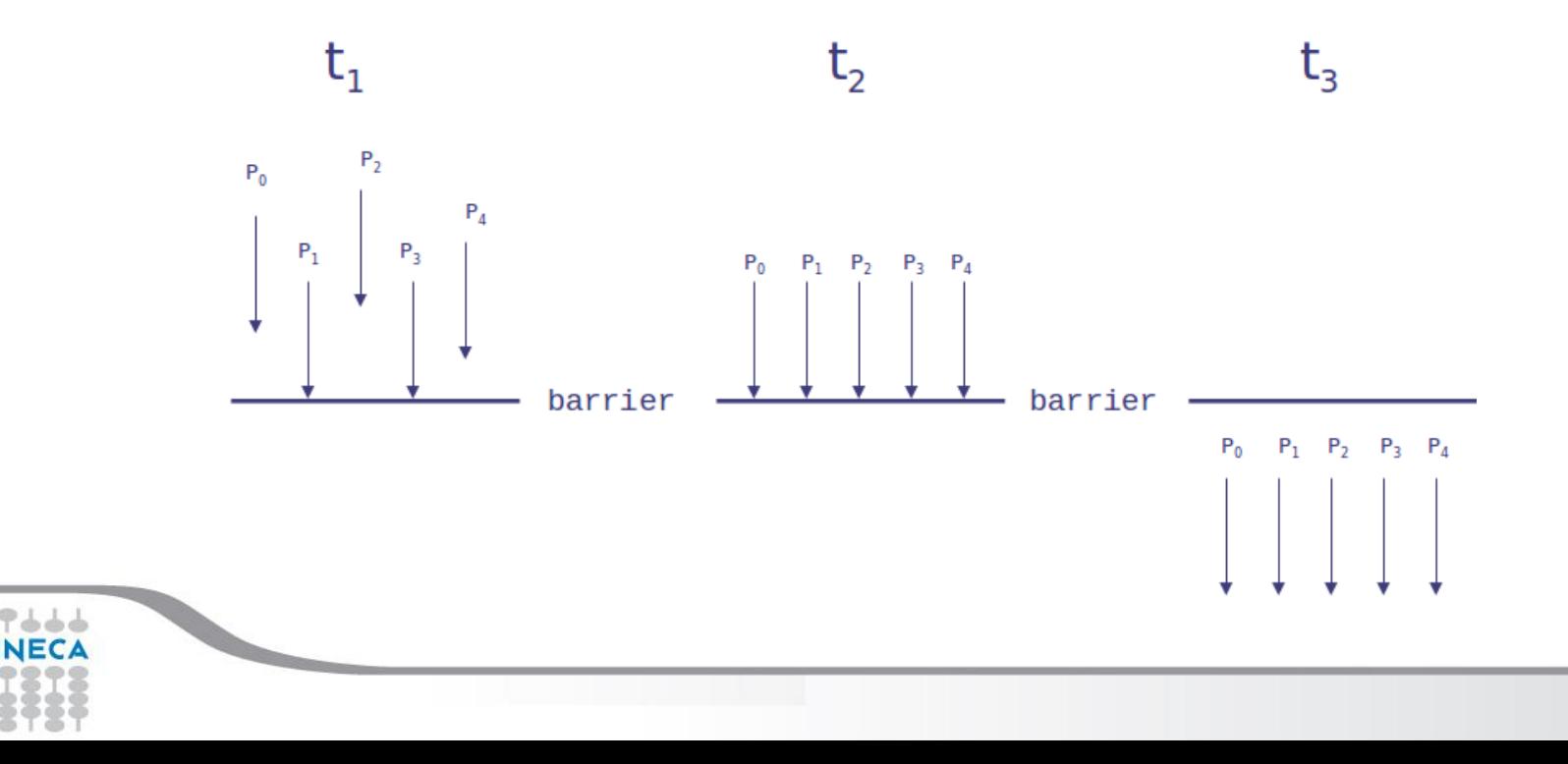

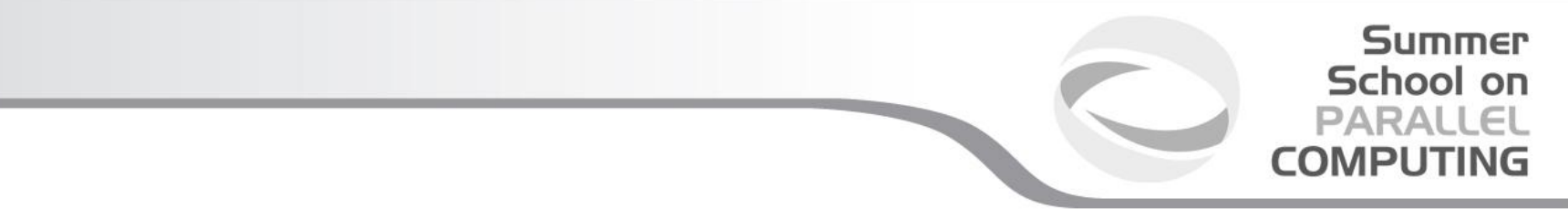

#### **MPI Broadcast**

*Int MPI\_Bcast (void \*buf, int count, MPI\_Datatype datatype, int root, MPI\_Comm comm)*

*Note that all processes must specify the same root and same comm.*

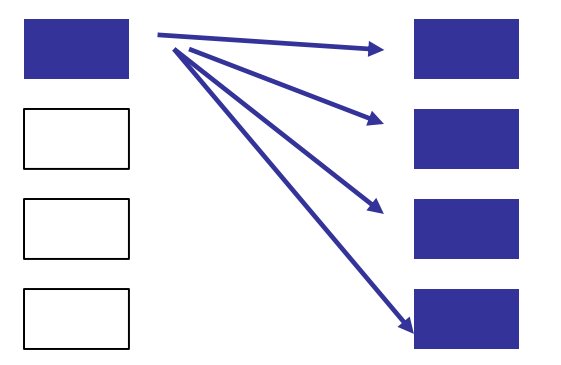

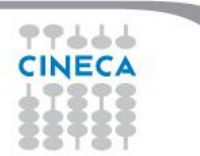

#### **Example**

```
PROGRAM broad_cast
INCLUDE 'mpif.h'
INTEGER ierr, myid, nproc, root
INTEGER status(MPI_STATUS_SIZE)
REAL A(2)
CALL MPI_INIT(ierr)
CALL MPI COMM SIZE(MPI COMM WORLD, nproc, ierr)
CALL MPI_COMM_RANK(MPI_COMM_WORLD, myid, ierr)
root = 0IF( myid .EQ. 0 ) THEN
      a(1) = 2.0a(2) = 4.0END IF
CALL MPI BCAST(a, 2, MPI REAL, 0, MPI COMM WORLD, ierr)
WRITE(6,*) myid, ': a(1) = ', a(1), 'a(2) = ', a(2)CALL MPI_FINALIZE(ierr)
END PROGRAM broad_cast
```
Summer School on **PARALLEL COMPUTING** 

#### **MPI Gather**

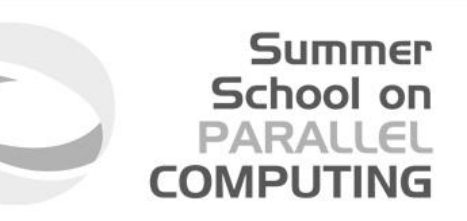

*Each process, root included, sends the content of its send buffer to the*  root process. The root process receives the messages and stores them in *the rank order.*

*int MPI\_Gather(void \*sendbuf, int sendcnt, MPI\_Datatype sendtype, void \*recvbuf, int recvcnt, MPI\_Datatype recvtype, int root, MPI\_Comm comm)*

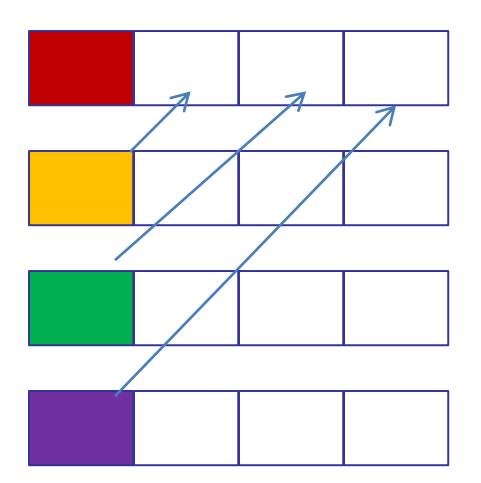

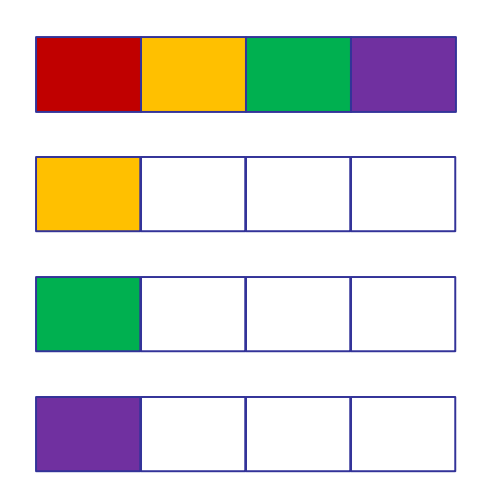

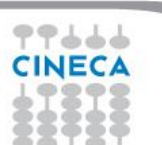

#### **MPI Scatter**

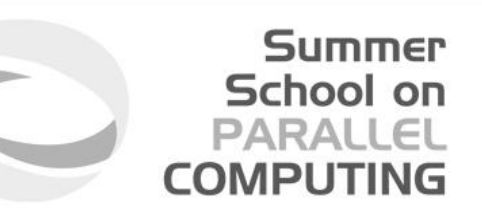

*The root sends a message. The message is split into n equal segments, the i-th segment is sent to the i-th process in the group and each process receives this message.*

*int MPI\_Scatter(void \*sendbuf, int sendcnt, MPI\_Datatype sendtype, void \*recvbuf, int recvcnt, MPI\_Datatype recvtype, int root, MPI\_Comm comm)*

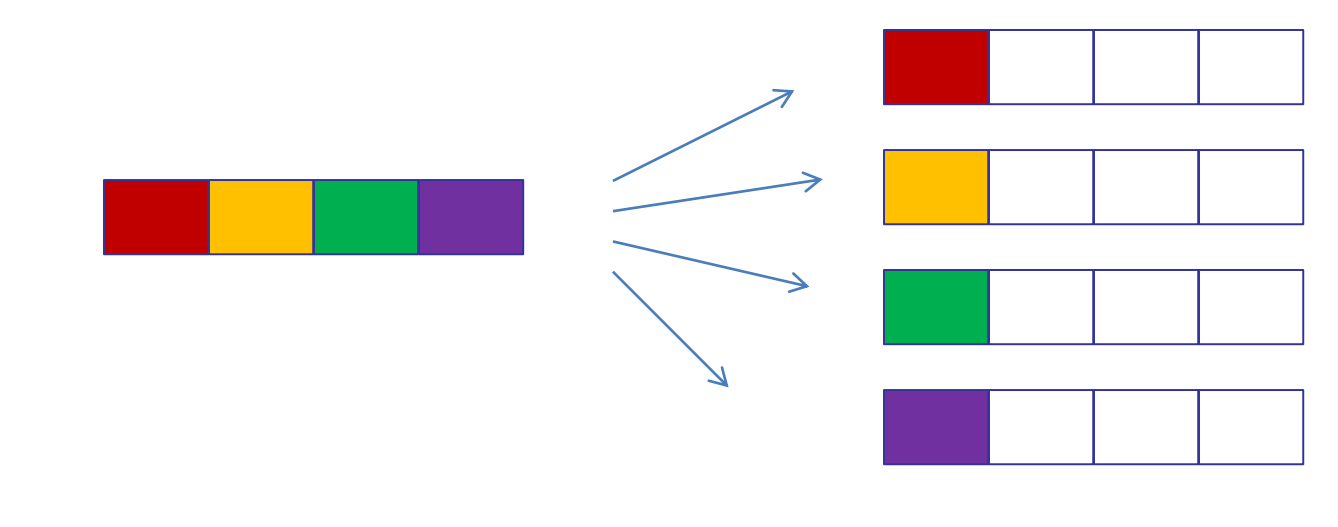

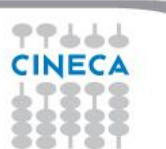

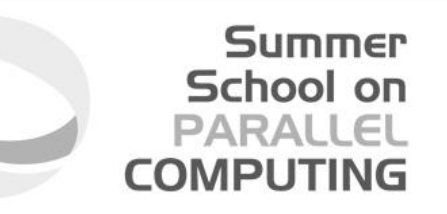

*There are possible combinations of collective functions. For example,* **MPI Allgather** *is a combination of a gather + a broadcast int MPI\_Allgather(void \*sendbuf, int sendcount, MPI\_Datatype sendtype, void \*recvbuf, int recvcount, MPI\_Datatype recvtype,* 

 *MPI\_Comm comm)*

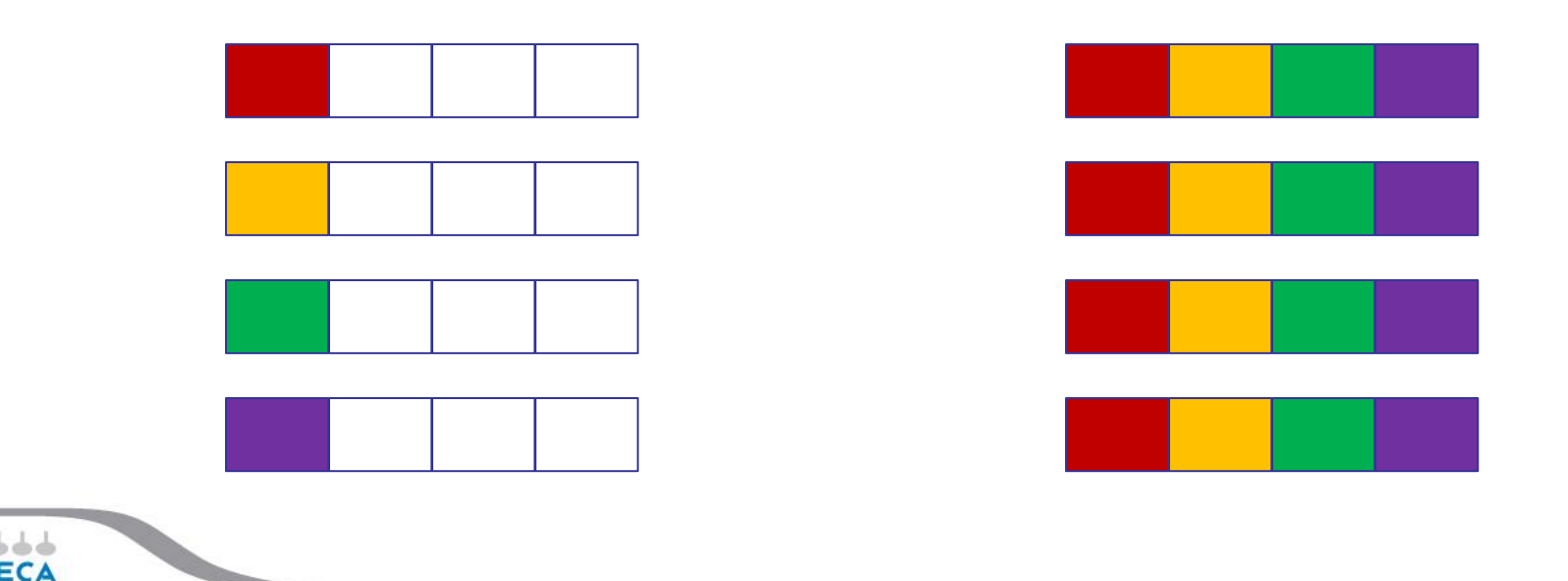

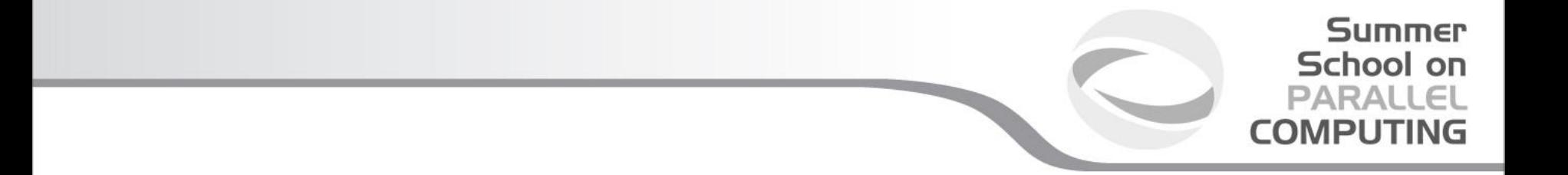

*For many collective functions there are extended functionalities.*

*For example it's possible to define the length of arrays to be scattered or gathered with* 

# **MPI\_Scatterv**

# **MPI\_Gatherv**

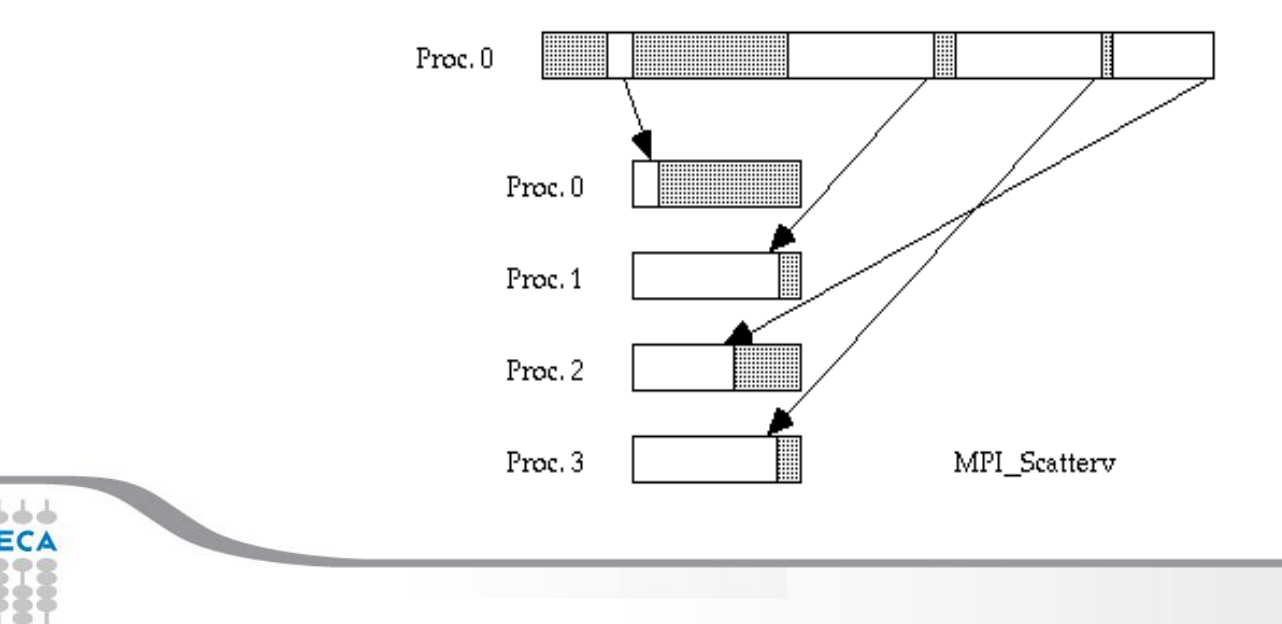

#### **MPI All to all**

*This function makes a redistribution of the content of each process in a way that each process know the buffer of all others. It is a way to implement the matrix data transposition.*

Summer School on **PARALLEL COMPUTING** 

*int MPI\_Alltoall(void \*sendbuf, int sendcount, MPI\_Datatype sendtype, void \*recvbuf, int recvcount, MPI\_Datatype recvtype, MPI\_Comm comm)*

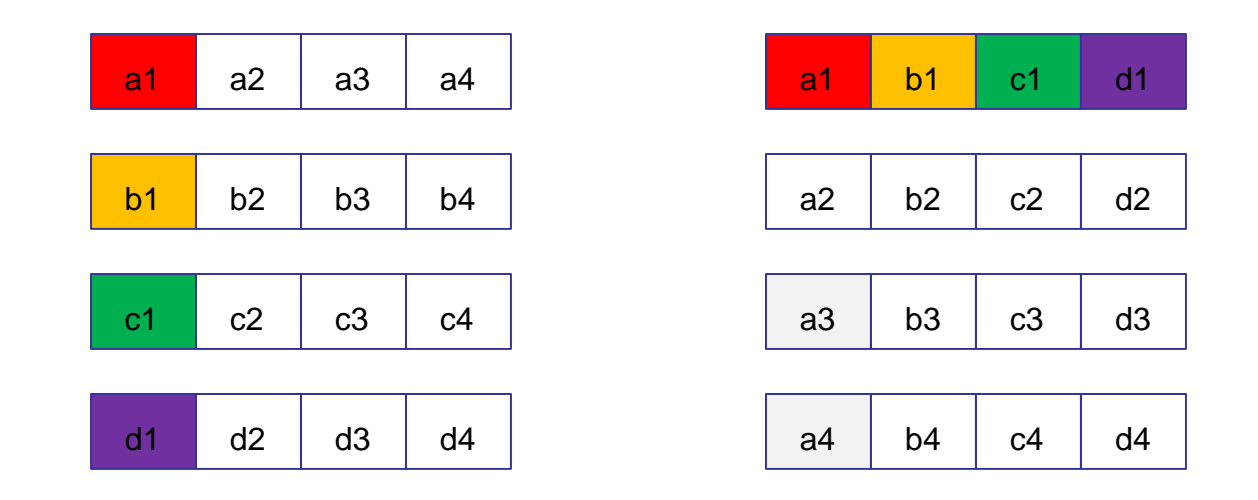

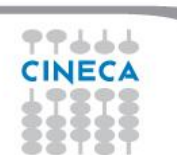

### **Reduction**

*Reduction operations permits us to*

- *• Collect data from each process*
- *• Reduce the data to a single value*
- *• Store the result on the root process (MPI\_Reduce) or*

**Summer** School on **PARALLEL COMPUTING** 

*• Store the result on all processes (MPI\_Allreduce)*

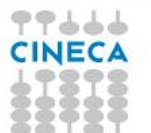

# **Summer** School on<br>PARALLEL **COMPUTING**

# **Predefined reduction operations**

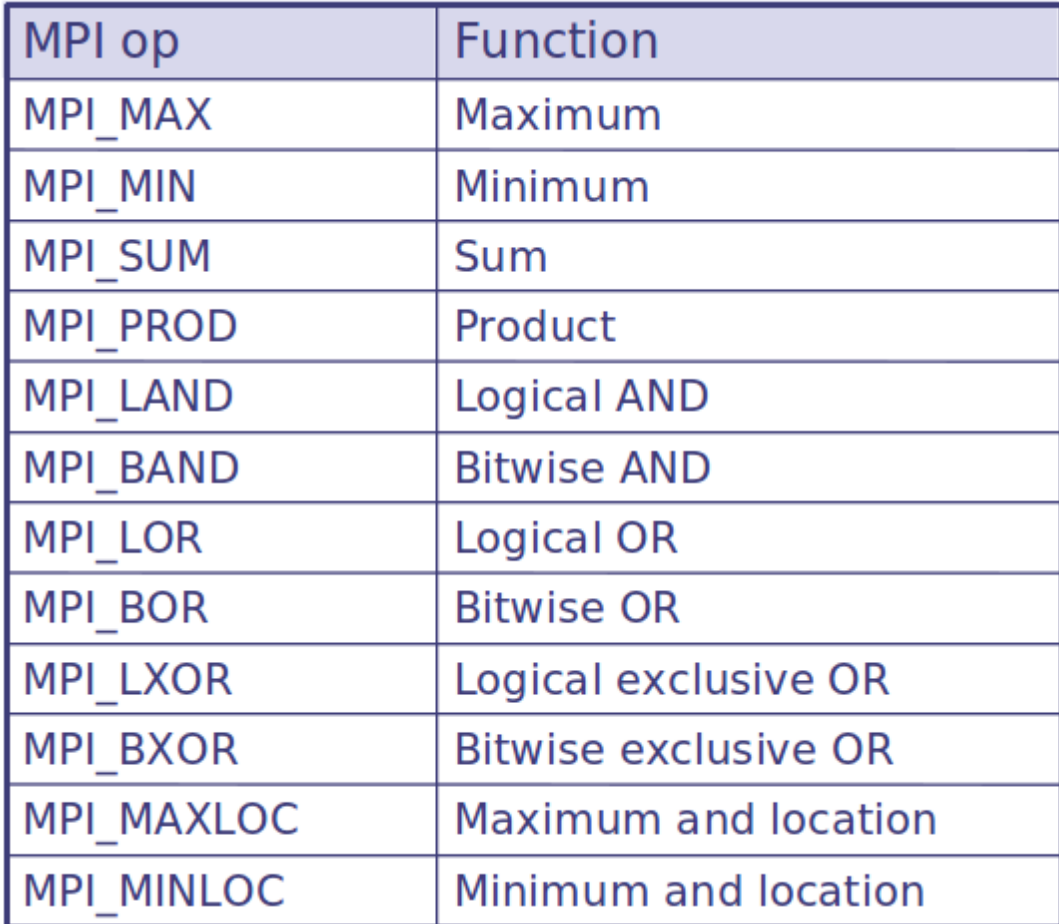

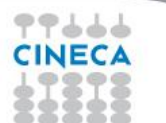

```
PROGRAM reduce
INCLUDE 'mpif.h'
INTEGER ierr, myid, nproc, root
REAL A(2), res(2)CALL MPI_INIT(ierr)
CALL MPI COMM SIZE(MPI COMM WORLD, nproc, ierr)
CALL MPI COMM RANK(MPI COMM WORLD, myid, ierr)
root = 0a(1) = 2.0a(2) = 4.0CALL MPI REDUCE(a, res, 2, MPI REAL, MPI SUM, root,
MPI COMM WORLD, ierr)
IF( myid .EQ. 0 ) THEN
WRITE(6,*) myid, ': res(1)=', res(1), 'res(2)=', res(2)
END IF
CALL MPI_FINALIZE(ierr)
END
```
Summer School on **PARALLEL COMPUTING** 

# *Performance issues*

*• Much hidden communication takes place with collective communication.*

School on

- *• Hardware vendors work hard to provide optimized collective calls but performances will vary according to implementation.*
- *• Because of forced synchronization, collective communications may not always be the best solution.*

*Some studies show that around 80% transfer time is in collectives.*

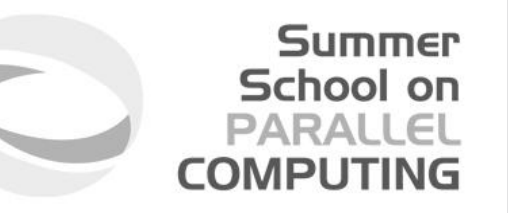

# **MPI communicators and groups**

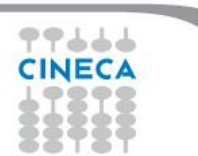

Summer School on

*Many users are familiar with the mostly used communicator:*

## **MPI\_COMM\_WORLD**

*A* **communicator** *can be thought as a handle to a* **group***.*

- *- a group is a ordered set of processes* 
	- *- each process is associated with a rank*
	- *- ranks are contiguous and start from zero*

*Groups allow collective operations to be operated on a subset of processes*

*The group routines are primarily used to specify which processes should be used to construct a communicator.*

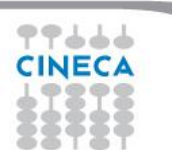

#### **Intracommunicators**

*are used for communications within a single group*

#### **Intercommunicators**

*are used for communications between two disjoint groups*

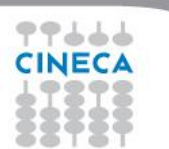

**Summer** School on **PARALLEL COMPUTING** 

### **Group management:**

- *-All group operations are local*
- *-Groups are not initially associated with communicators*
- *-Groups can only be used for message passing within a communicator*
- *-We can access groups, construct groups, destroy groups, i.e. groups/communicators are dynamic - they can be created and destroyed during program execution.*

Summer School on PARALLEI

**COMPLITIN** 

Summer School on PARALLEI **COMPLITIN** 

*Typical usage:*

- *1. Extract handle of global group from MPI\_COMM\_WORLD using MPI\_Comm\_group*
- *2. Form new group as a subset of global group using MPI\_Group\_incl*
- *3. Create new communicator for new group using MPI\_Comm\_create*
- *4. Determine new rank in new communicator using MPI\_Comm\_rank*
- *5. Conduct communications using any MPI message passing routine*
- *6. When finished, free up new communicator and group (optional) using MPI\_Comm\_free and MPI\_Group\_free*

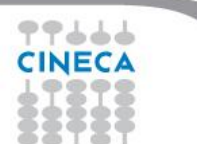

### **Group constructors**

*Group constructors are used to create new groups from existing ones (initially from the group associated with MPI\_COMM\_WORLD; you can use mpi\_comm\_group to get this).*

*Group creation is a local operation: no communication is needed*

*After the creation of a group, no communicator has been associated to this group, and hence no communication is possible within the new group*

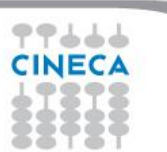

Summer School on PARALLEI

COMPUTIN

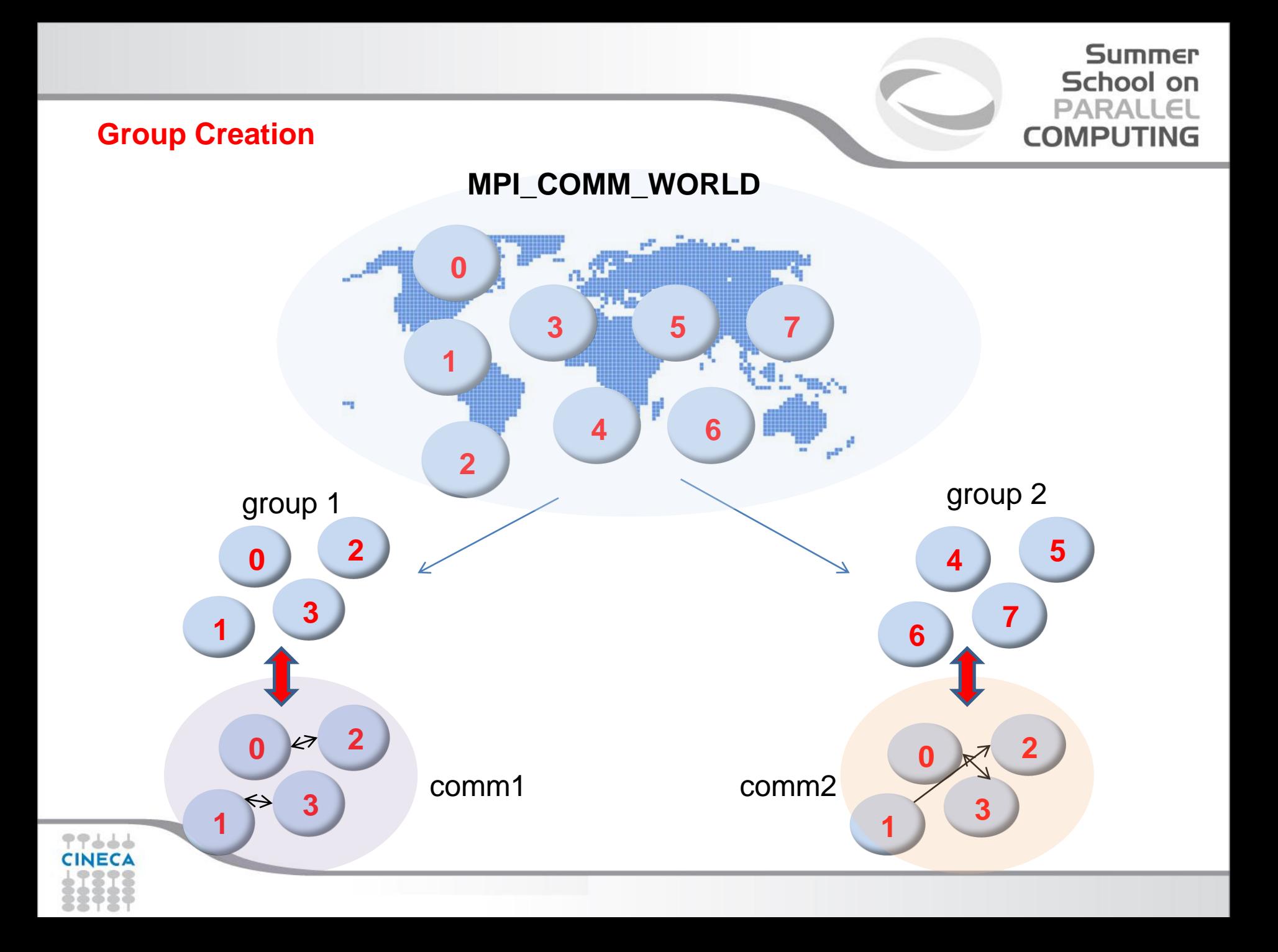

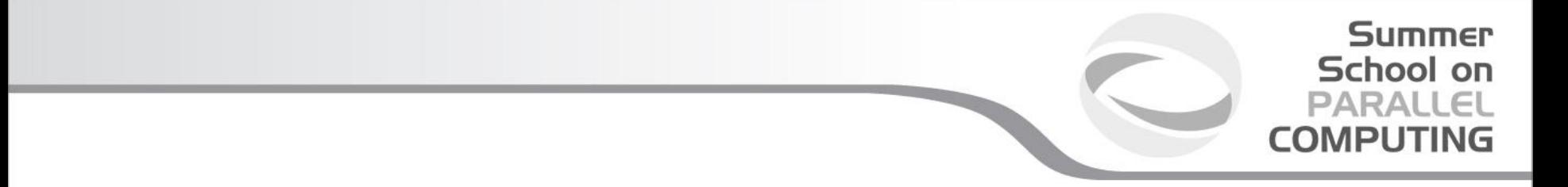

**Group accessors:**

# *-***MPI\_GROUP\_SIZE**

*This routine returns the number of processes in the group*

## *-***MPI\_GROUP\_RANK**

*This routine returns the rank of the calling process inside a given group*

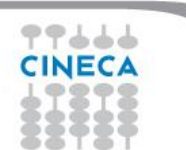

*-***MPI\_COMM\_GROUP(***comm,group,ierr)*

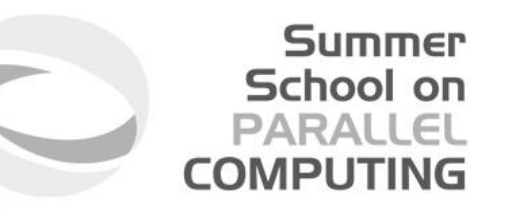

*This routine returns the group associated with the communicator comm*

*-***MPI\_GROUP\_UNION***(group\_a, group\_b, newgroup, ierr)*

*This returns the ensemble union of group\_a and group\_b*

*-***MPI\_GROUP\_INTERSECTION***(group\_a, group\_b, newgroup, ierr)*

*This returns the ensemble intersection of group\_a and group\_b*

*-***MPI\_GROUP\_DIFFERENCE***(group\_a, group\_b, newgroup, ierr)* 

*This returns in newgroup all processes in group\_a that rare not in group\_b, ordered as in group\_a*

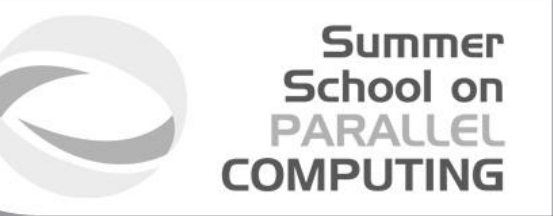

# *-***MPI\_GROUP\_INCL***(group, n, ranks, newgroup, ierr)*

*This routine creates a new group that consists of all the n processes with ranks ranks[0]... ranks[n-1]*

*Example:*

```
group = {a,b,c,d,e,f,g,h,i,j}
n = 5
ranks = {0,3,8,6,2}
```
*newgroup = {a,d,i,g,c}* 

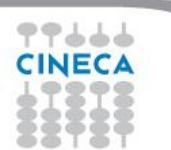

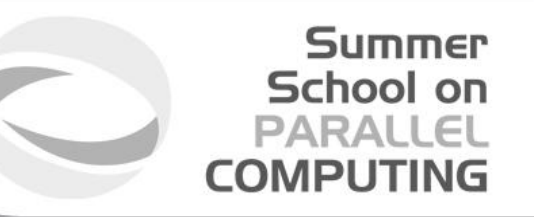

# *-***MPI\_GROUP\_EXCL***(group,n,ranks,newgroup,ierr)*

*This routine returns a newgroup that consists of all the processes in the group after removing processes with ranks: ranks[0]..ranks[n-1]*

*Example:*

```
group = {a,b,c,d,e,f,g,h,i,j}
n = 5
ranks = {0,3,8,6,2}
```
*newgroup = {b,e,f,h,j}* 

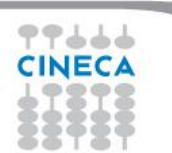

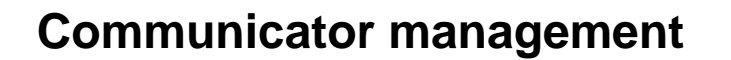

*Communicator access operations are local, not requiring interprocess communication*

*Communicator constructors are collective and may require interprocess communications*

We will cover in depth only intracommunicators, giving only some notions about *intercommunicators.*

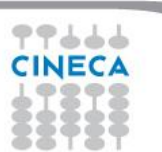

Summer School on PARALLEI

**COMPUTIN** 

# **Communicator accessors**

*-***MPI\_COMM\_SIZE***(comm,size,ierr)*

*Returns the number of processes in the group associated with the comm*

*-***MPI\_COMM\_RANK***(comm,rank,ierr)*

*Returns the rank of the calling process within the group associated with the comm*

# *-***MPI\_COMM\_COMPARE***(comm1,comm2,result,ierr)*

*Returns:* 

- *- MPI\_IDENT if comm1 and comm2 are the same handle*
- *- MPI\_CONGRUENT if comm1 and comm2 have the same group attribute*

*- MPI\_SIMILAR if the groups associated with comm1 and comm2 have the same members but in different rank order*

*- MPI\_UNEQUAL otherwise*

Summer School on

## **Communicator constructors**

*-***MPI\_COMM\_DUP***(comm, newcomm,ierr) This returns a communicator newcomm identical to the communicator comm*

*-***MPI\_COMM\_CREATE***(comm, group, newcomm,ierr)*

This collective routine must be called by all the process involved in the group *associated with comm. It returns a new communicator that is associated with the group. MPI\_COMM\_NULL is returned to processes not in the group. Note that group must be a subset of the group associated with comm!*

Summer School on

PARAII

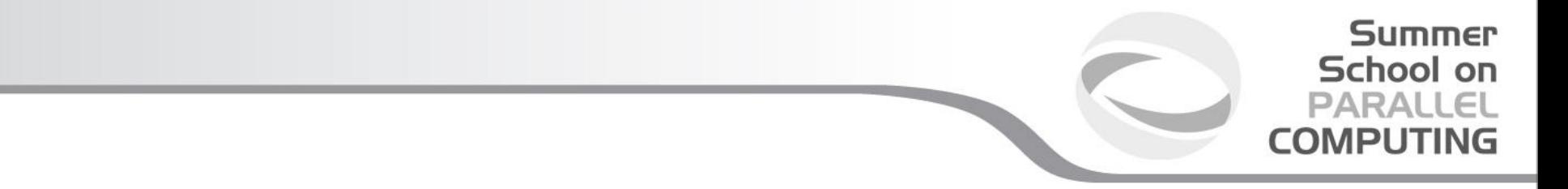

# **A practical example:**

*CALL MPI\_COMM\_RANK (...) CALL MPI\_COMM\_SIZE (...)*

# *CALL MPI\_COMM\_GROUP (MPI\_COMM\_WORLD,wgroup,ierr)*

*define something..*

*CALL MPI\_COMM\_GROUP\_EXCL(wgroup....., newgroup...) CALL MPI\_COMM\_CREATE(MPI\_COMM\_WORLD,newgroup,newcomm,ierr)*

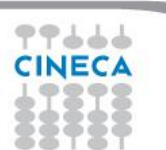

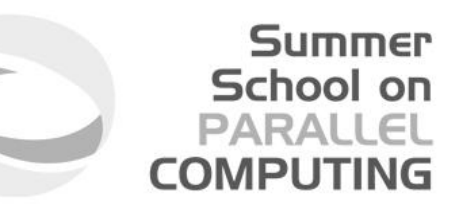

### *-***MPI\_COMM\_SPLIT***(comm, color, key, newcomm, ierr)*

*This routine creates as many new groups and communicators as there are distinct values of color.*

*(processes in the same color are in the same communicator).*

*The* **rank***ings in the new groups are determined by the value of the key.*

*MPI\_UNDEFINED is used as the color for processes to not be included in any of the new groups* 

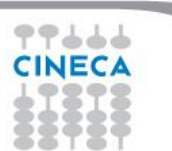

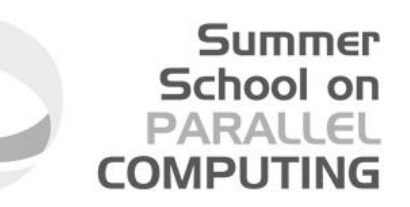

*int MPI\_Comm\_split(MPI\_Comm old\_comm, int color, int key, MPI\_Comm \*new\_comm)*

*For a 2D logical grid, create subgrids of rows and columns*

c\*\*logical 2D topology with nrow rows and mcol columns irow = Iam/mcol !! logical row number jcol = mod(Iam, mcol) !! logical column number comm2D = MPI\_COMM\_WORLD *call MPI\_Comm\_split(comm2D, irow, jcol, row\_comm, ierr) call MPI\_Comm\_split(comm2D, jcol, irow, col\_comm, ierr)*

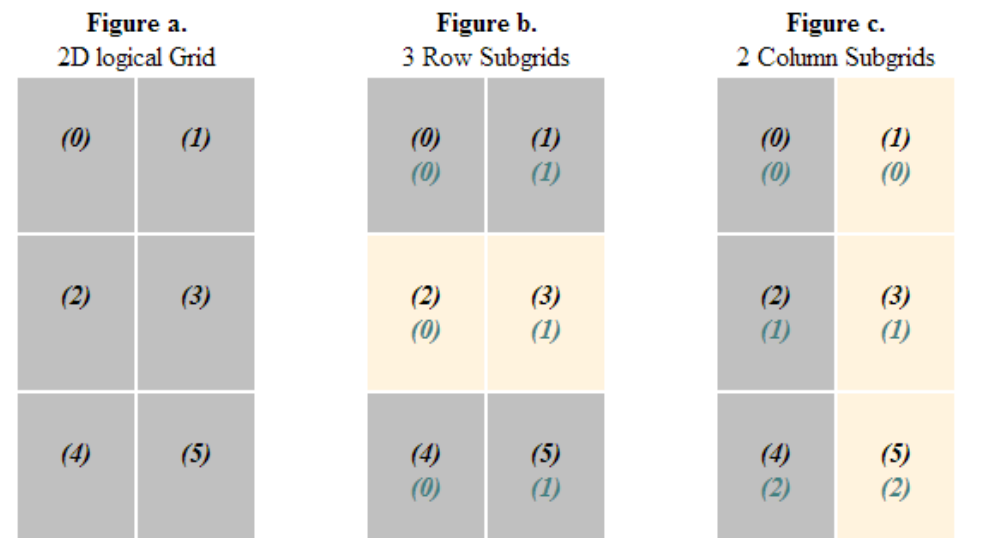

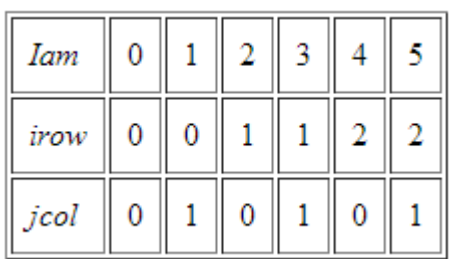

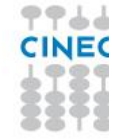

*http://scv.bu.edu/~kadin/alliance/communicators/MPI\_Comm\_split.html*

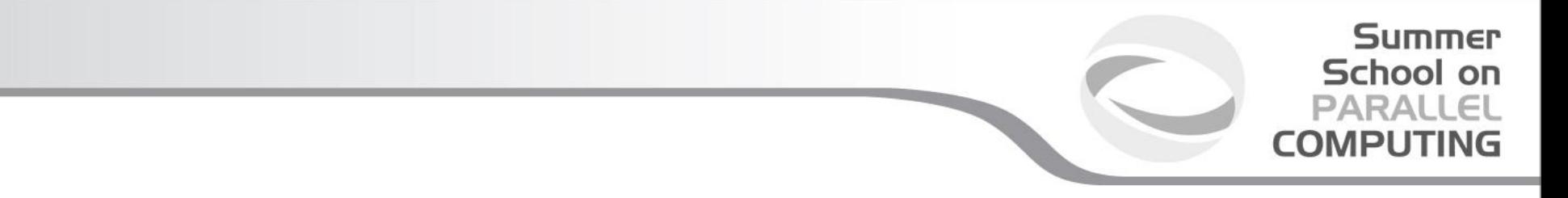

#### **Destructors**

*The communicators and groups from a process' viewpoint are just handles.* Like all handles, there is a limited number available: you could (in principle) run *out!*

*-***MPI\_GROUP\_FREE***(group, ierr) -***MPI\_COMM\_FREE***(comm,ierr)* 

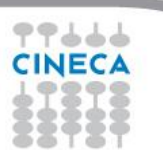

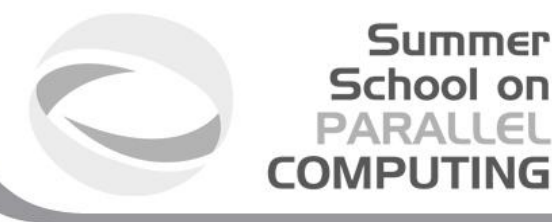

#### **Intercommunicators**

*Intercommunicators are associated with 2 groups of disjoint processes.*

*Intercommunicators are associated with a remote group and a local group*

*The target process (destination for send, source for receive) is its rank in the remote group.*

*A communicator is either intra or inter, never both*

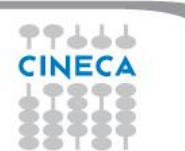

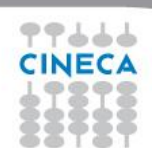

BLD010844 [RF] © www.visualphotos.com

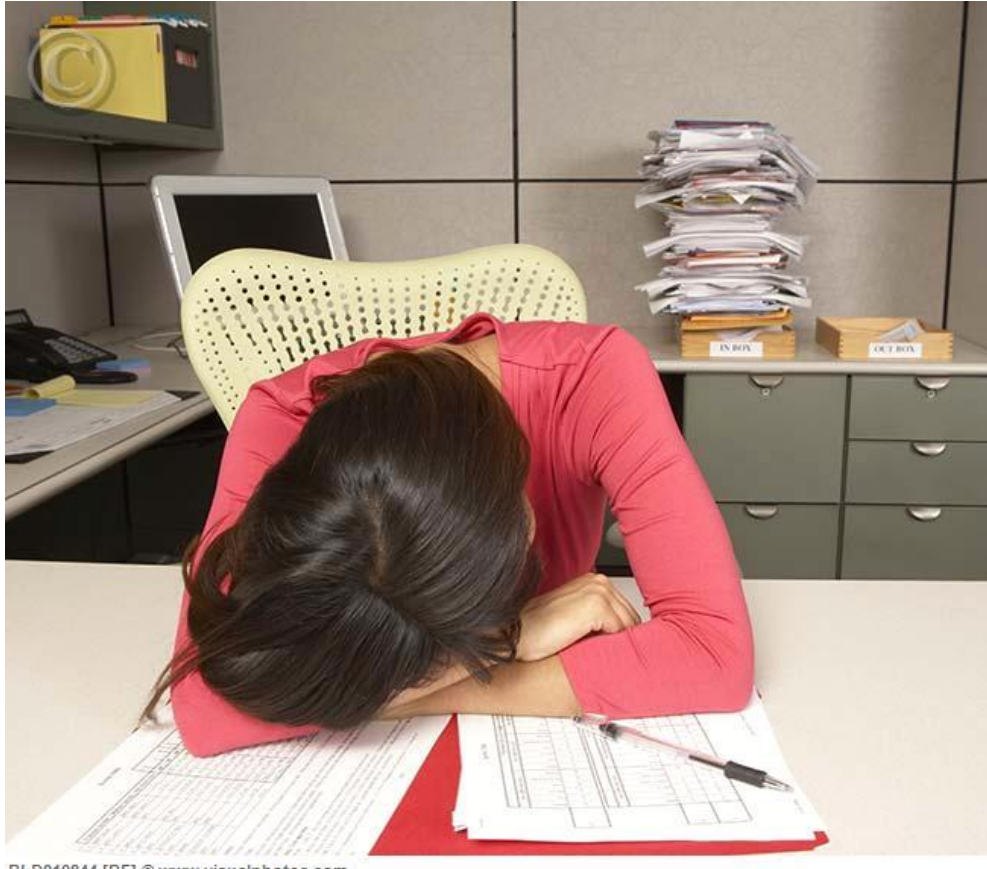

*Now we can seriously start to work...*

**Summer** School on<br>PARALLEL **COMPUTING**